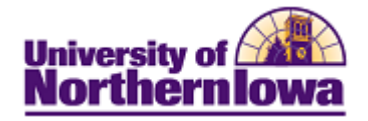

## **Viewing my Grades**

**Purpose:** Students may view grades via Student Center. The following instructions describe how to view your mid-term (if applicable) and final grades, when available.

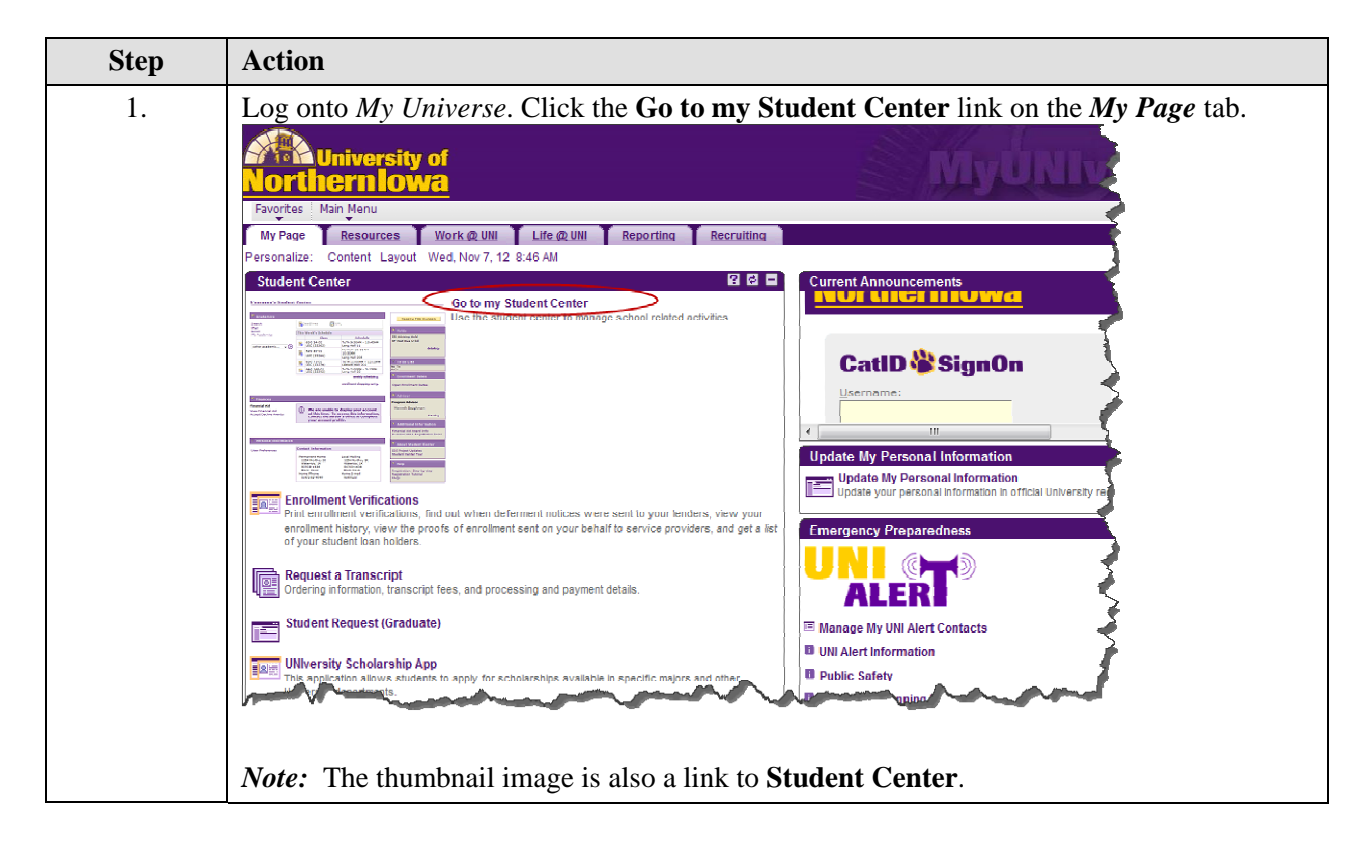

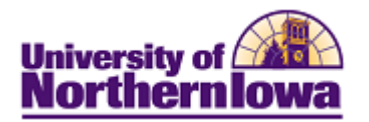

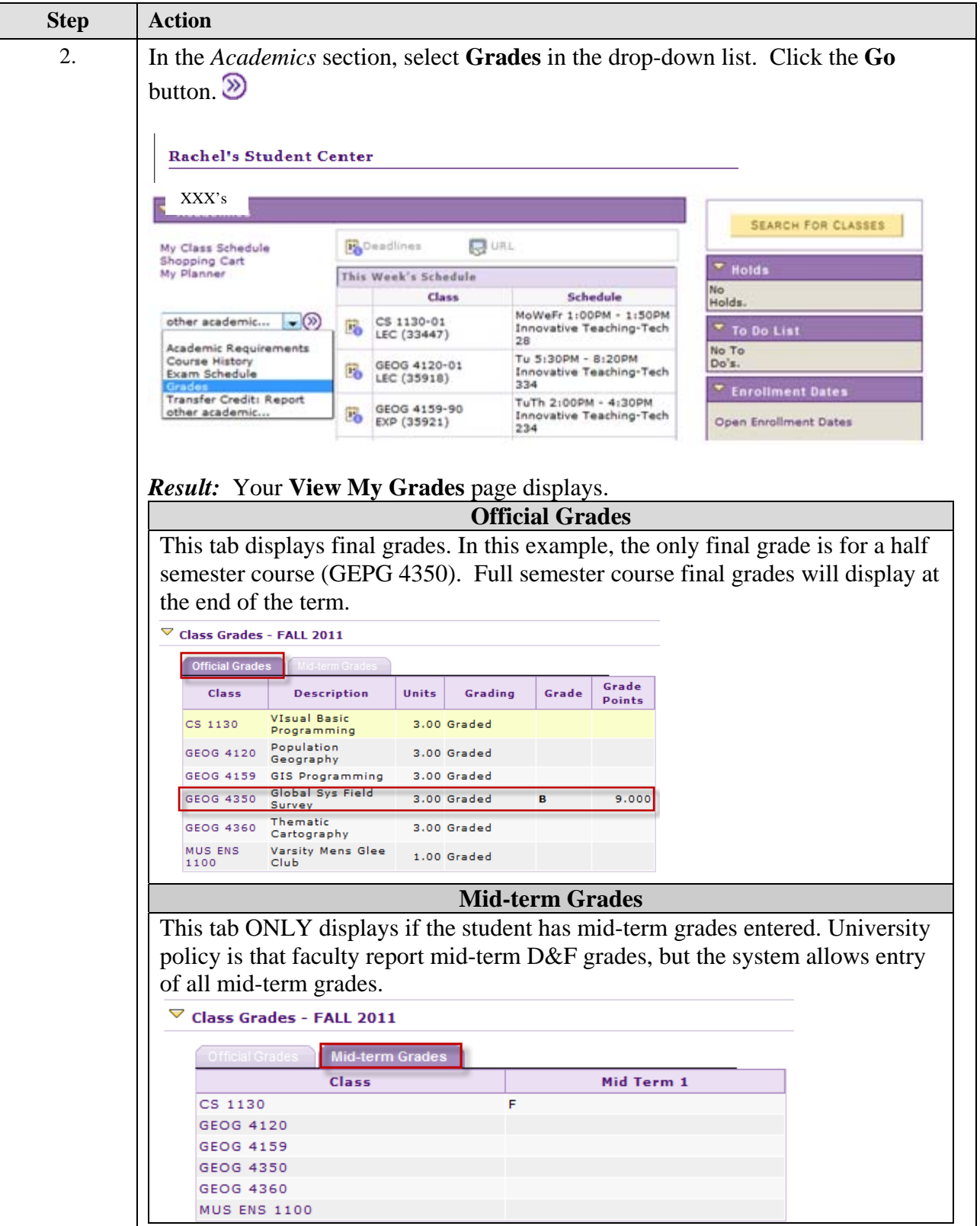